#### **Distributions**

The term **distribution** refers to the manner in which some characteristic (such as height) is *distributed* in a given population.

#### **Distributions**

The term **distribution** refers to the manner in which some characteristic (such as height) is *distributed* in a given population.

A considerable amount of information is required to specify<sup>a</sup> distribution.

One very efficient way to convey this information is <sup>a</sup> kind of graph called <sup>a</sup> **histogram**

The horizontal scale on <sup>a</sup> histogram is divided into rangescalled **bins**.

The bins may or may not be of equal width.

The horizontal scale on <sup>a</sup> histogram is divided into rangescalled **bins**.

The bins may or may not be of equal width.

Some statisticians prefer to avoid histograms with unequal bin sizes because they can be difficult to construct.

There are several varieties of histograms. Perhaps the most common is the *frequency histogram* in which the height of<br>each har reflects the count of individuals that fall into that each bar reflects the count of individuals that fall into that bin.

There are several varieties of histograms. Perhaps the most common is the *frequency histogram* in which the height of<br>each har reflects the count of individuals that fall into that each bar reflects the count of individuals that fall into that bin.

Suppose the distribution of ages in <sup>a</sup> course with 19students is:

- 2 students are age 18
- 5 students are age 19
- <sup>7</sup> students are age 20
- 4 students are age 21
- **1** student is age 22

The following frequency histogram depicts the distributionof ages in the class:

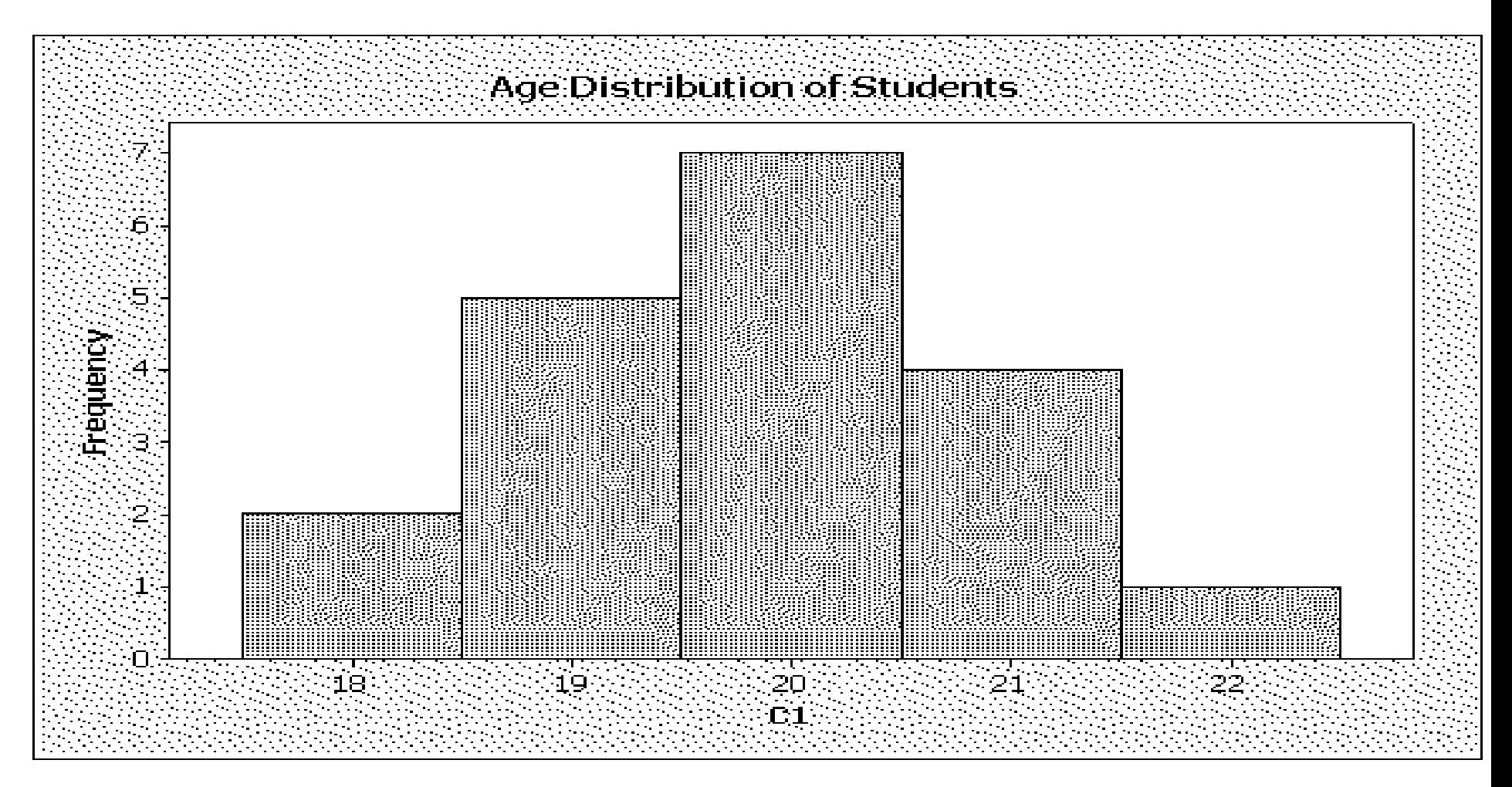

This histogram is easy to interpret:

**•** The bin a student is counted in is determined by the students age.

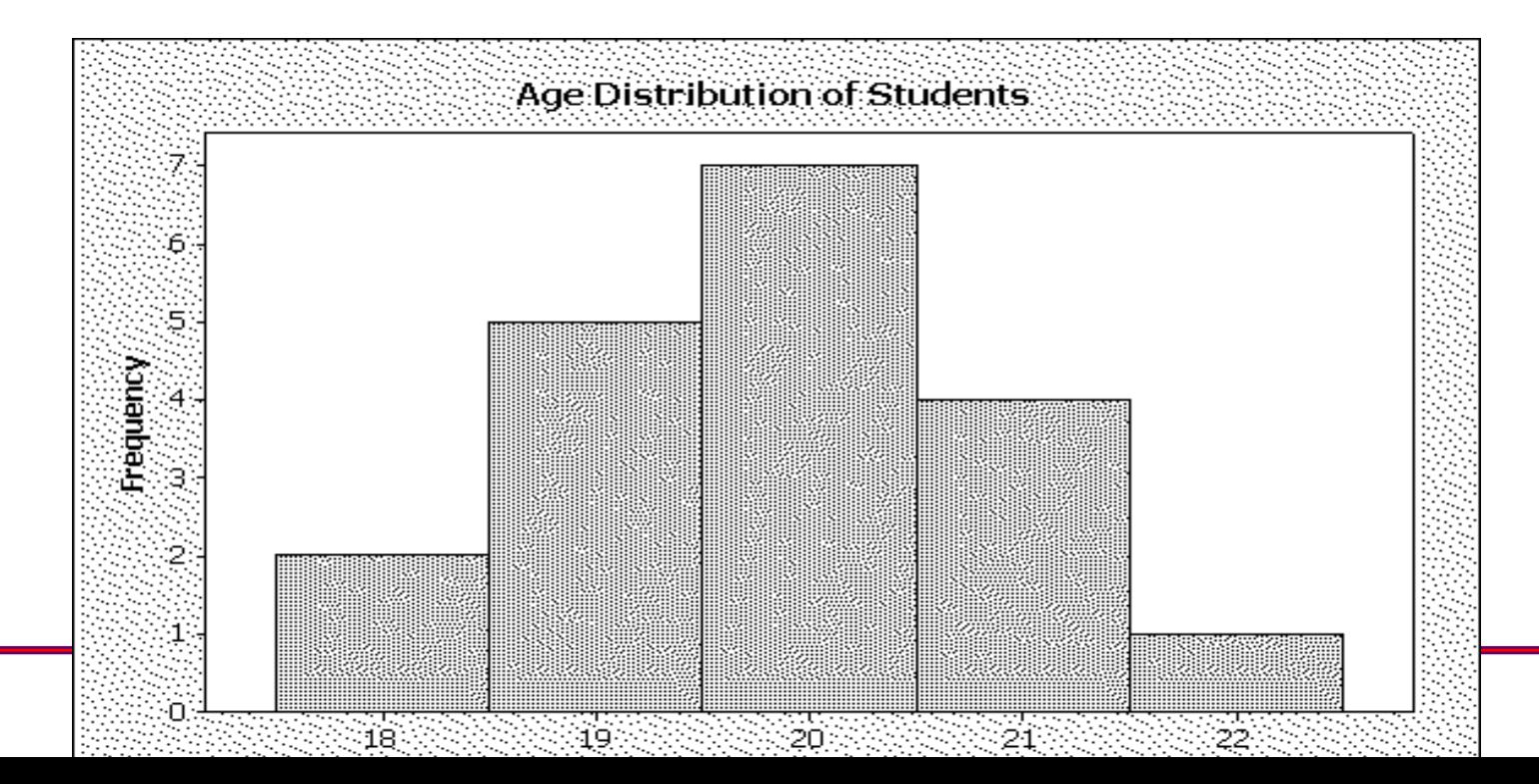

This histogram is easy to interpret:

- **•** The bin a student is counted in is determined by the students age.
- The height of the rectangle over each bin is the number of students in that bin.

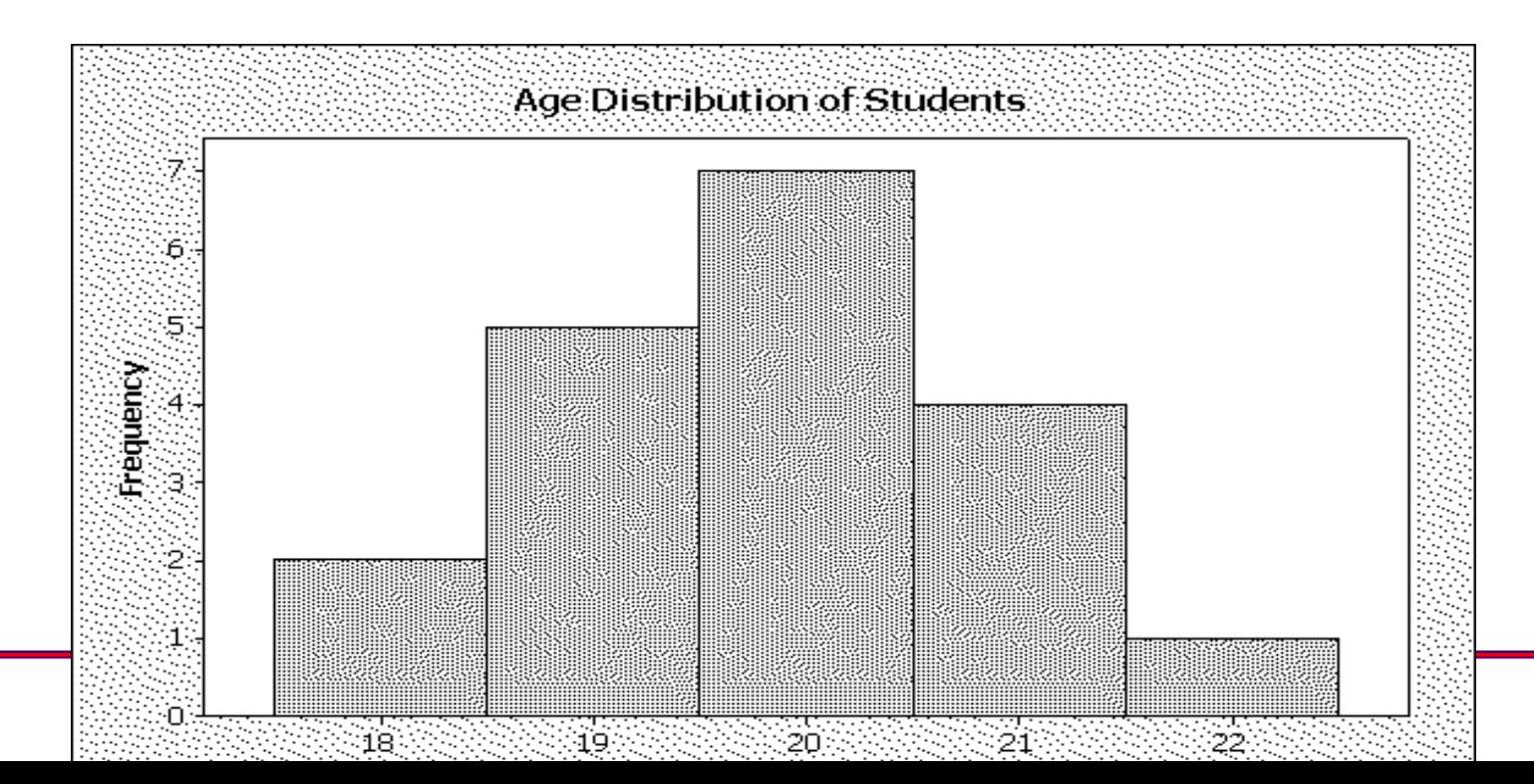

The advantage of <sup>a</sup> histogram is that it conveys <sup>a</sup> great deal of information about the distribution of some characteristic(age in this case) over the population at <sup>a</sup> single glance.

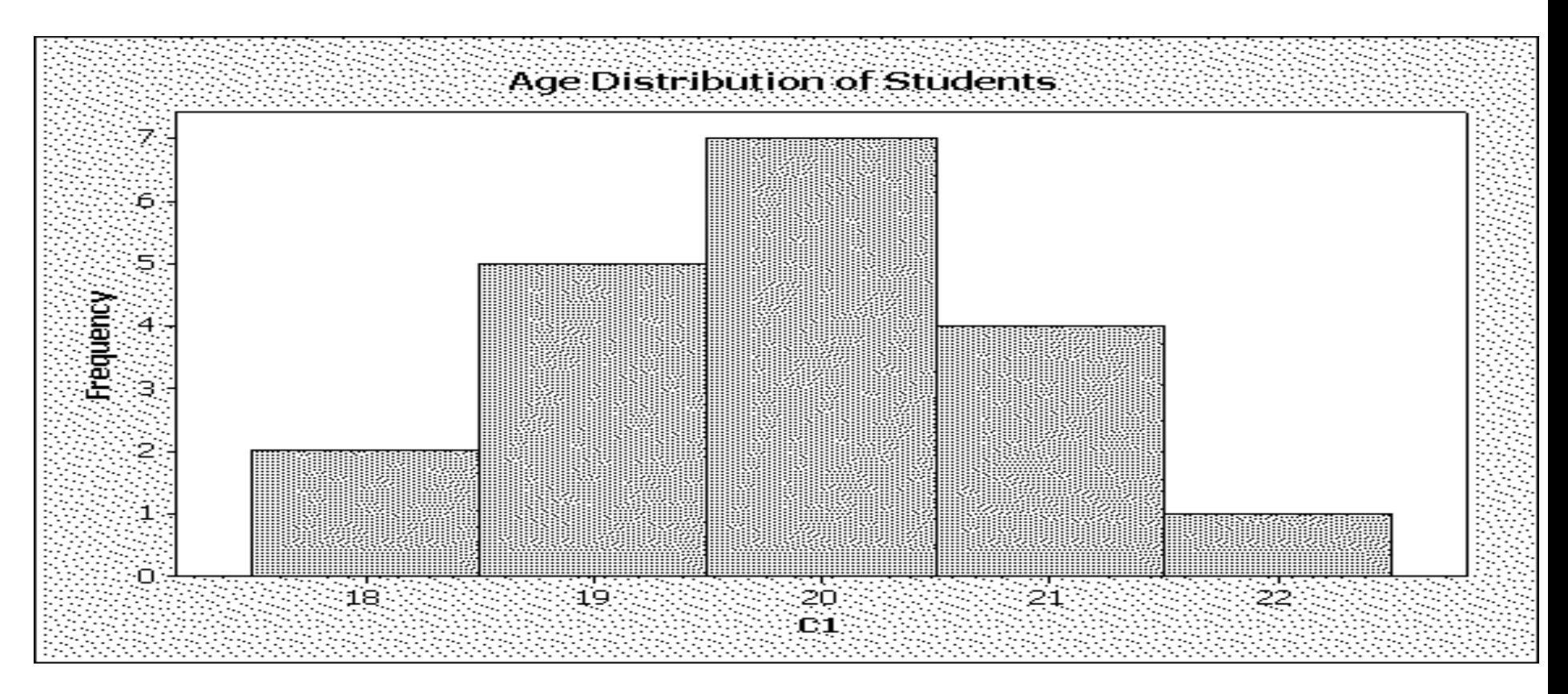

Some software products like MINITAB can produce several kinds of histograms.

Some software products like MINITAB can produce several kinds of histograms.

With MINITAB, the difference is in the way the vertical scale is labelled:

- in <sup>a</sup> **Frequency** histogram, the numbers on the vertical scale are *counts*
- in <sup>a</sup> **Percent** histogram, the numbers on the vertical scale are *percentages*
- in <sup>a</sup> **Density** histogram, the numbers on the vertical scale are *proportions*

The type of histogram produced is determined from theHistogram dialogue box:

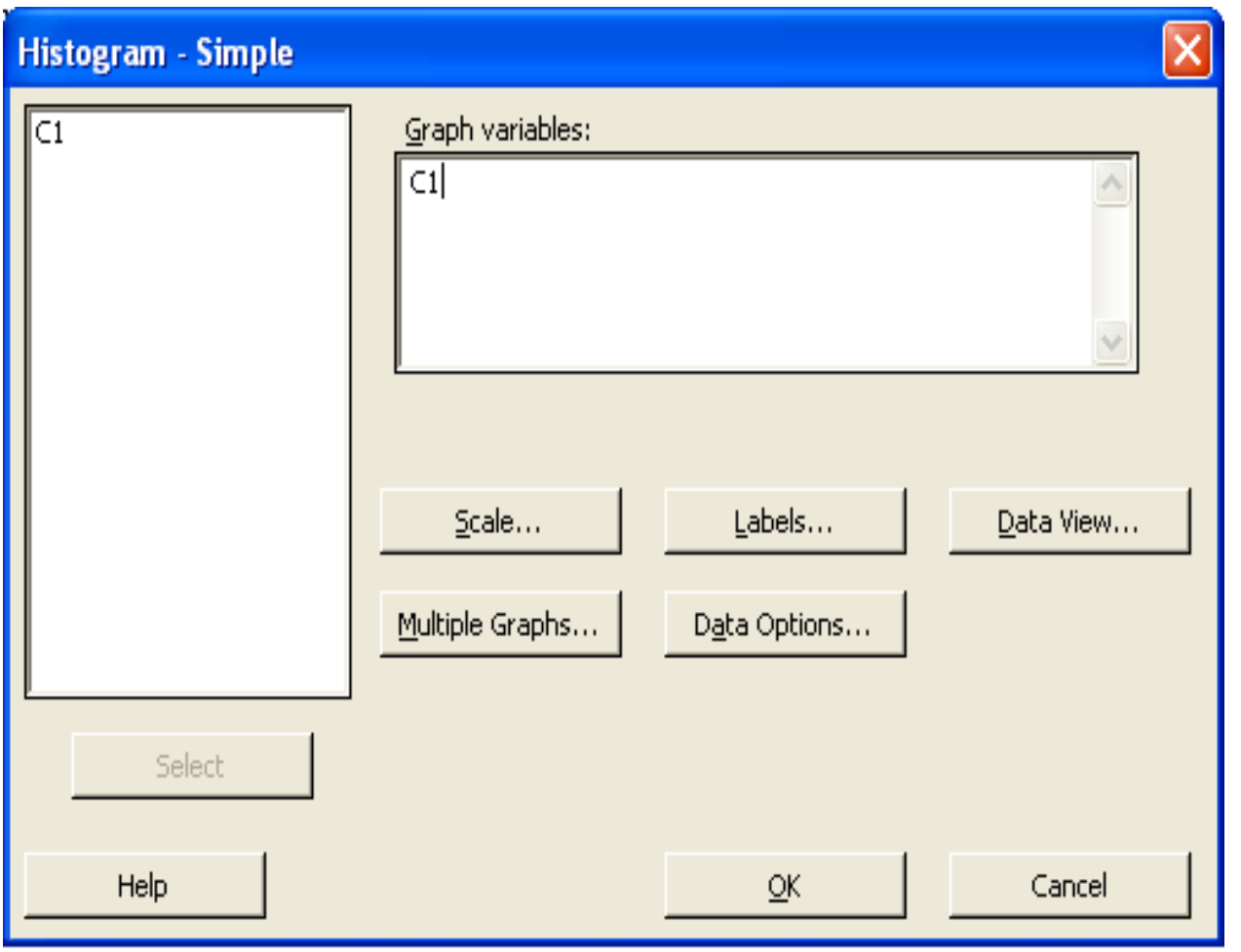

#### Click on the <u>S</u>cale... box.

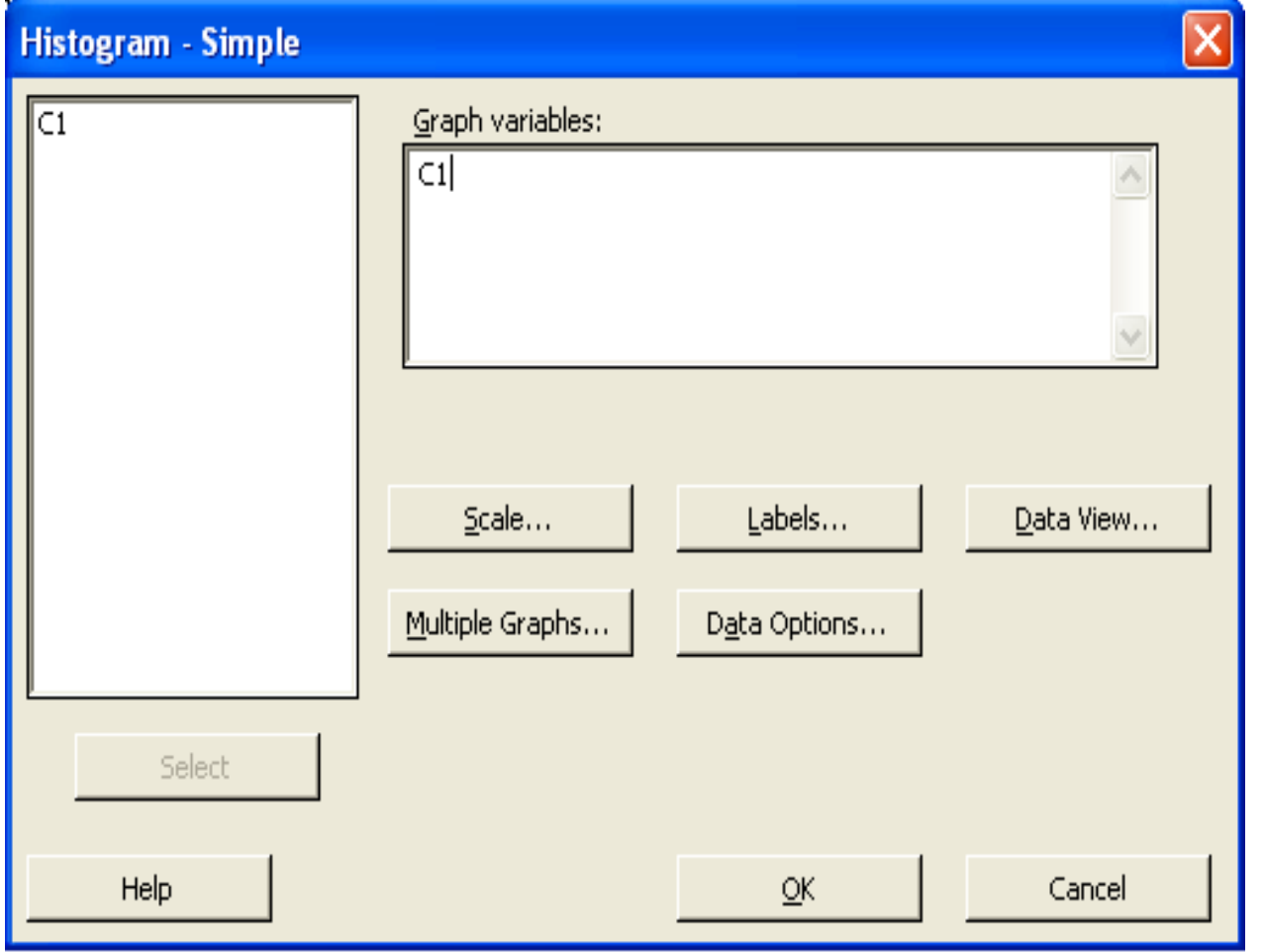

#### The following dialog box should appear:

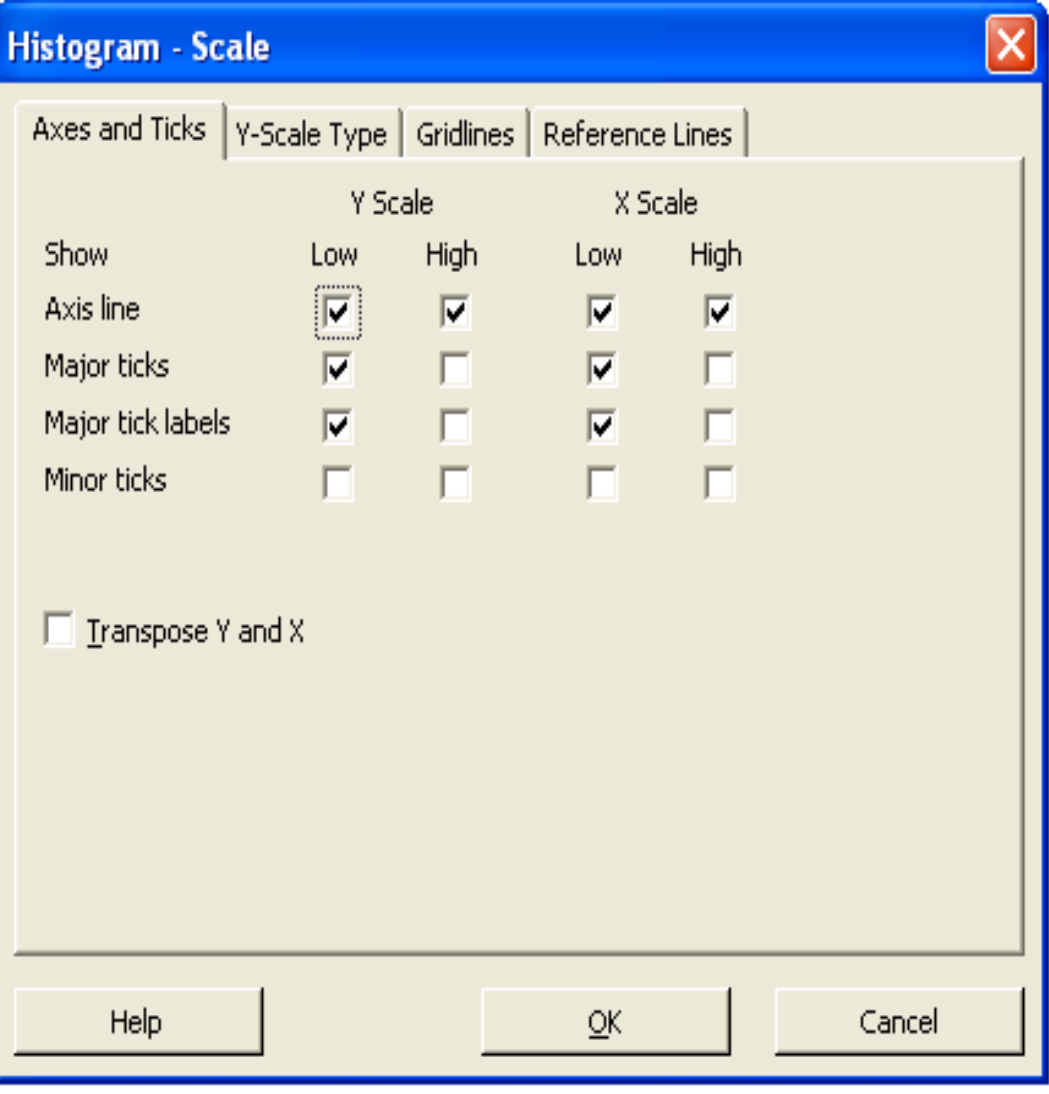

Select the Y-Scale Type tab, and the following dialogue boxappears:

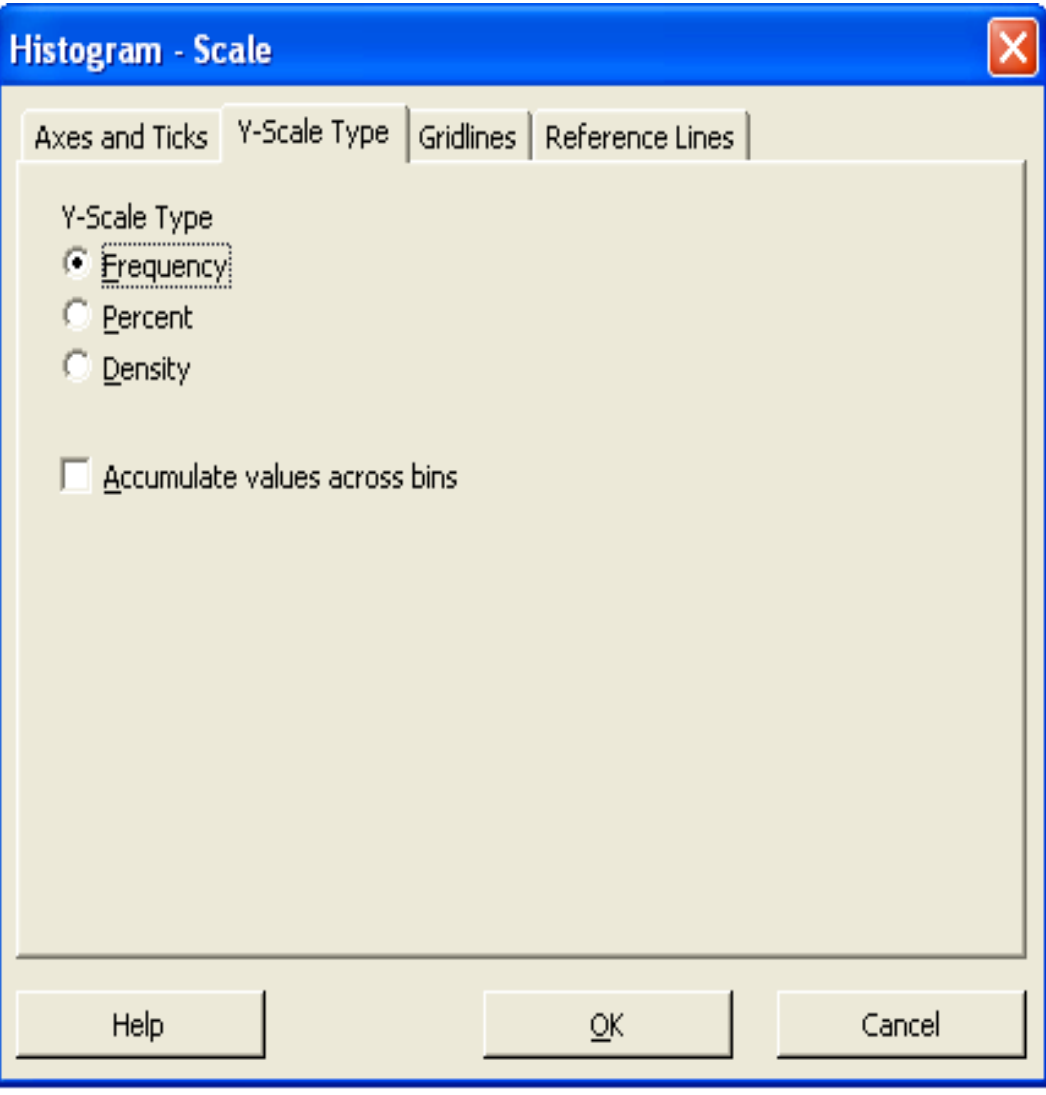

In this case the **Frequency** button was chosen, which produces the following histogram:

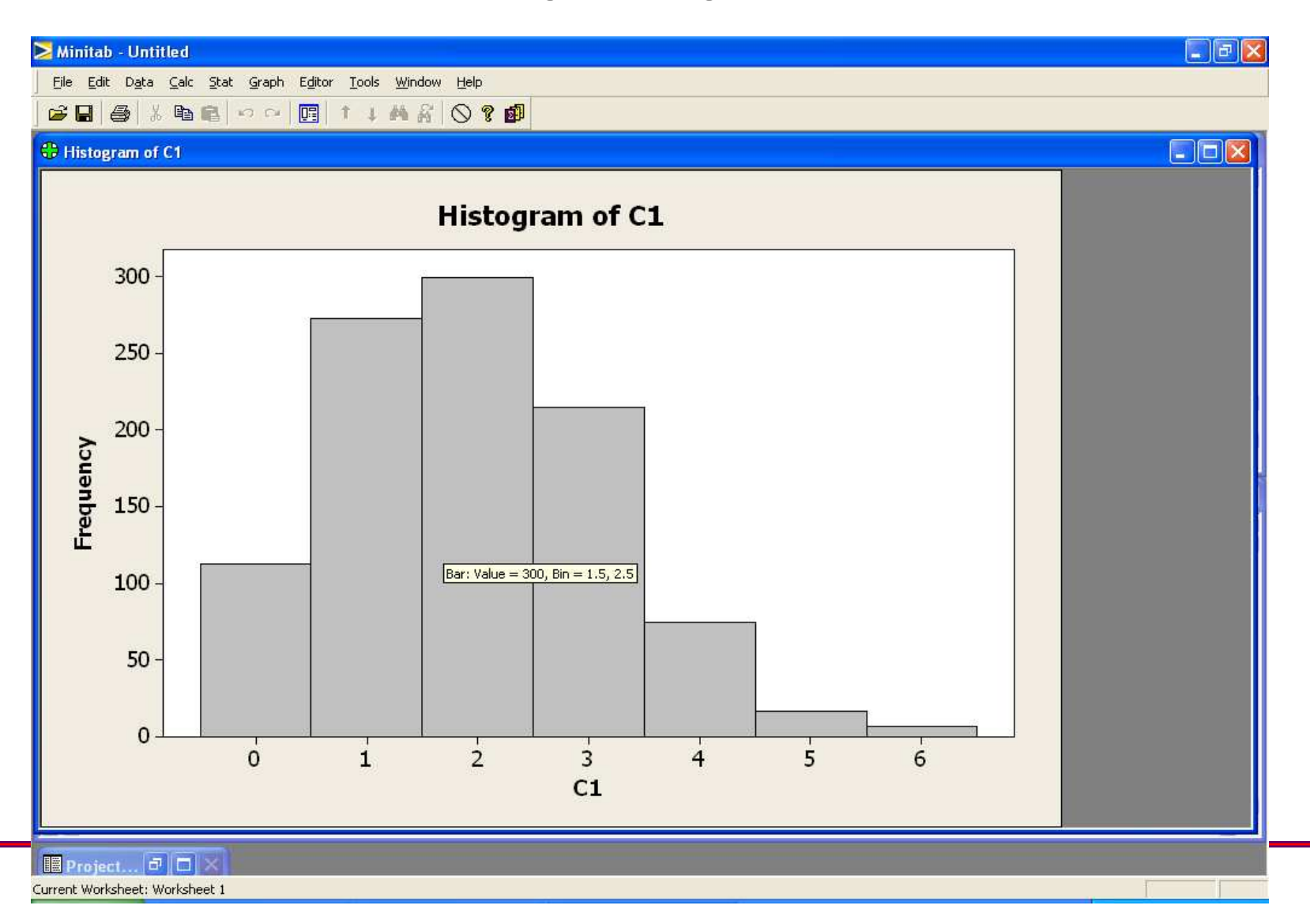

For <sup>a</sup> percentage histogram, select the **Percent** button.

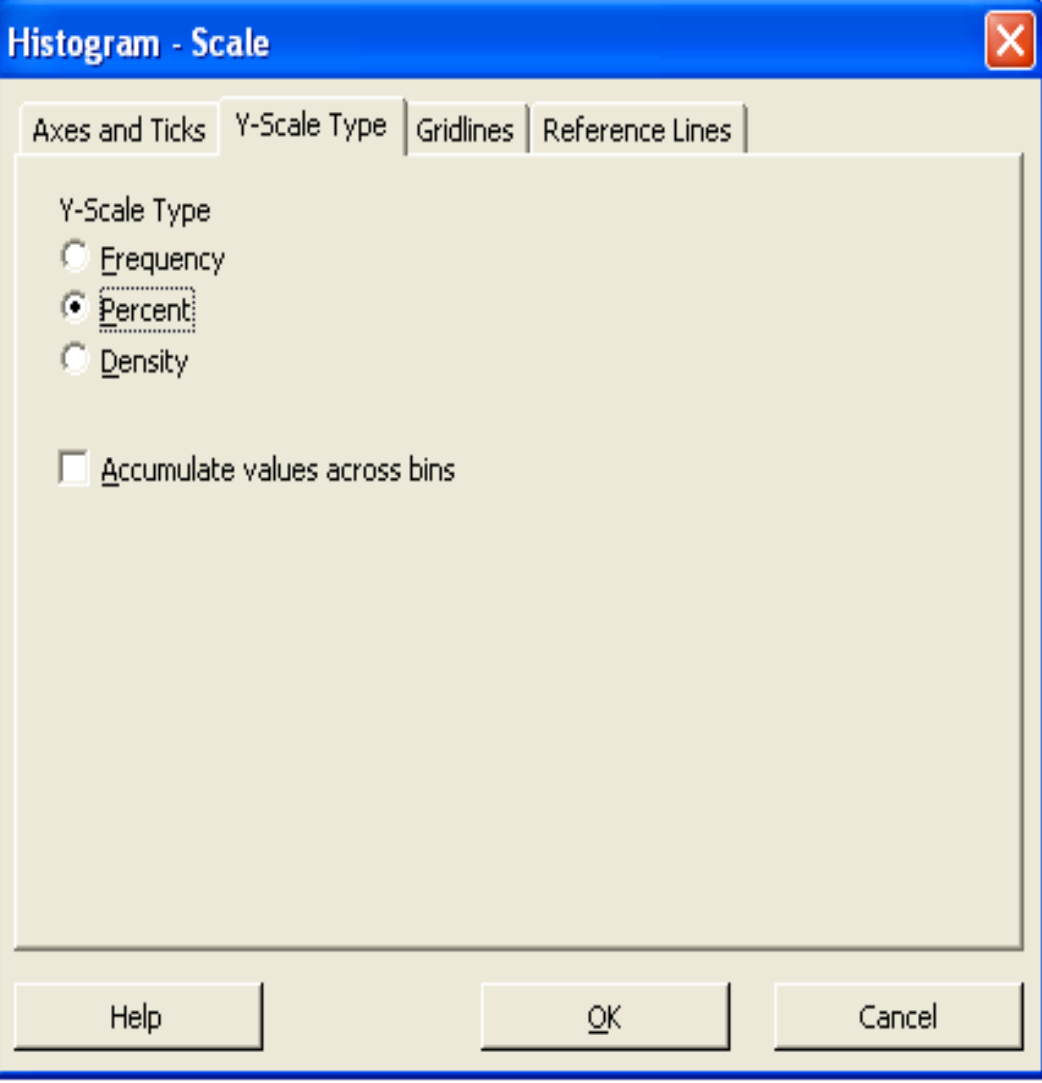

#### Selecting the **Percent** button produces the following histogram:

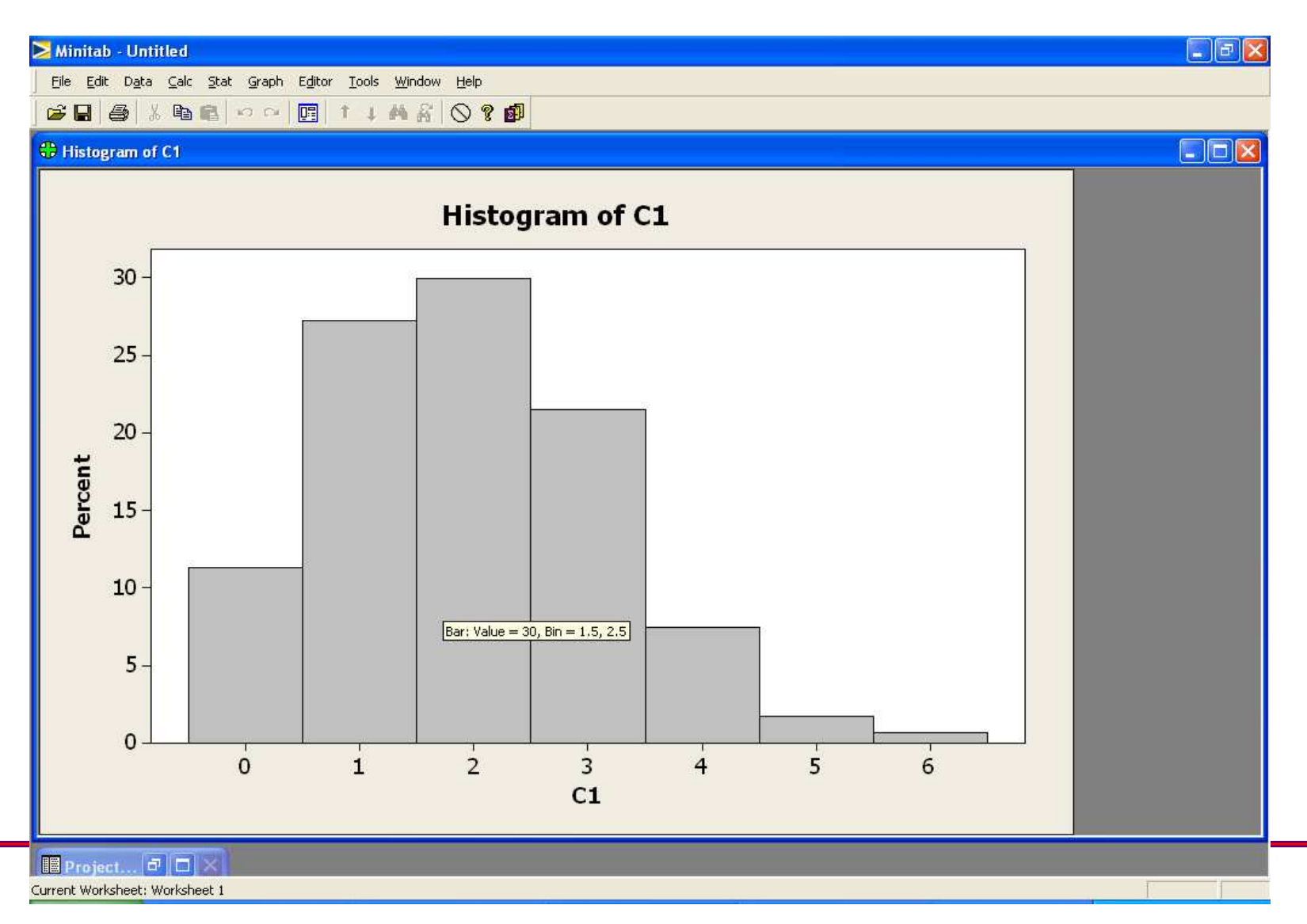

Histograms  $- p.14/22$ 

For <sup>a</sup> density histogram, select the **Density** button.

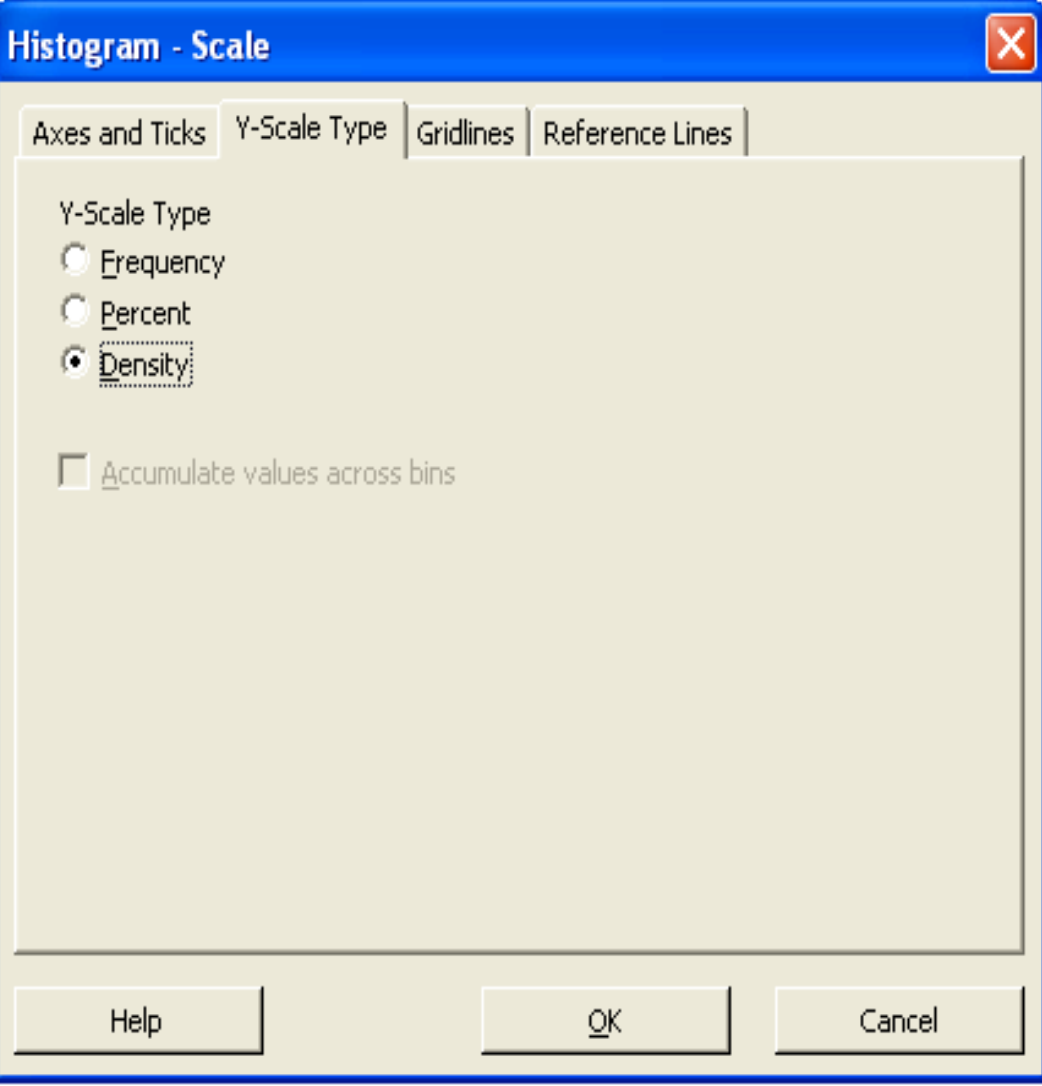

#### Selecting the **Density** button produces the following histogram:

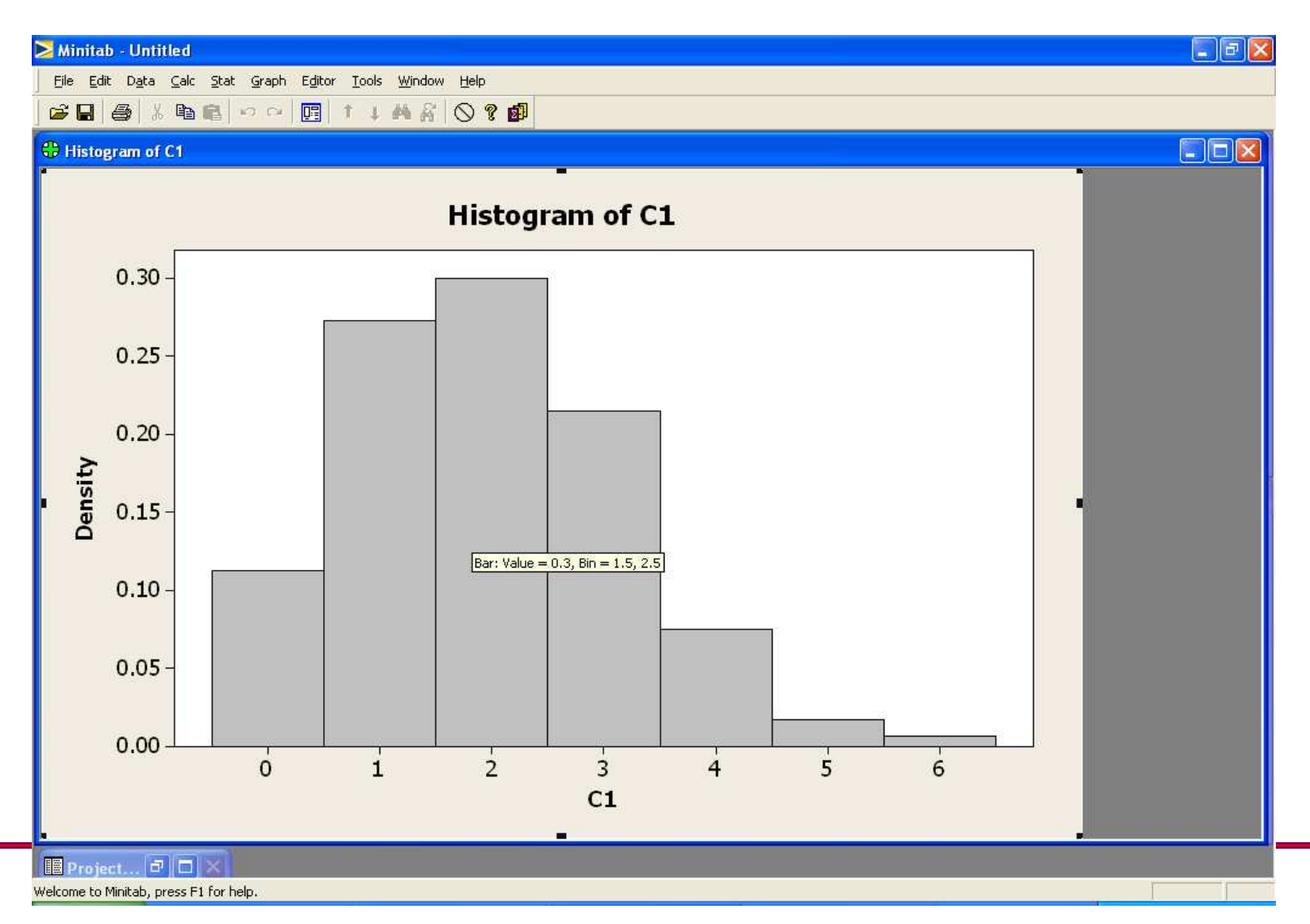

Situations where one would consider unequal bin sizes arise occasionally and there is <sup>a</sup> correct way to handlethem.

Situations where one would consider unequal bin sizes arise occasionally and there is <sup>a</sup> correct way to handlethem.

Suppose we wanted to combine ages <sup>21</sup> and <sup>22</sup> in theclass into <sup>a</sup> single bin:

- 2 students are age 18
- 5 students are age 19
- 7 students are age 20
- 5 students are age 21-22

How should the histogram be drawn in this case?

The convention for unequal bin sizes for frequencyhistograms is as follows:

The **width** of each bin on the horizontal scale represents the range of values in that bin.

The convention for unequal bin sizes for frequencyhistograms is as follows:

The **width** of each bin on the horizontal scale represents the range of values in that bin.

In our example,

- **•** The bin for students age 18 has width 1
- The bin for students age 19 has width 1
- **•** The bin for students age 20 has width 1
- The bin for students age 21-22 has width **<sup>2</sup>**

The **height** of each bin on the vertical scale is chosen so that the **area** of the rectangle represents the count of individuals in the bin.

The **height** of each bin on the vertical scale is chosen so that the **area** of the rectangle represents the count of individuals in the bin.

In our example,

- The rectangle over the bin for students age 18 has area 2
- The rectangle over the bin for students age 19 has area 5
- The rectangle over the bin for students age 20 has area 7
- The rectangle over the bin for students age 21-22 has area 5

Now based on the area and the width of each bin, wedetermine the height of the rectangles

Now based on the area and the width of each bin, wedetermine the height of the rectangles

In our example,

- For students age 18, the width is 1 and the area is 2, sothe height is 2
- For students age 19, the width is 1 and the area is 5, sothe height is 5
- For students age 20. the width is 1 and the area is 7, sothe height is <sup>7</sup>
- For students age 21-22, the width is **<sup>2</sup>** and the area is 5, so the height is **2.5**